## Braintree Integration - Agile CRM

Braintree, a division of PayPal, is one of the global providers of commerce tools that tracks, manages and syncs billing and payment transactions. Braintree lets you accept and make payments through various payment methods, and also helps you store transactions and billing information easily. Buyers and sellers from around 40 countries use this smart payment gateway that allows payment in more than 130 currencies. Braintree provides simple and quick processes to enable seamless payment and billing.

By using Braintree with Agile CRM, you:

**Have An Active Control Panel**: Create and track reports, bills, webhooks and more using one single control panel.

**Can Track Recurring Bills**: Check and manage repeating bills and accounts in the most simple & smooth manner.

**Can Migrate Data Easily**: Sync in your data easily, and in case choosing to leave, your data will be deleted from Braintree's system.

**Have Encoded Data**: Contact details are hidden in Braintree's system and are replaced with a token or pass number.

**View Detailed Transaction**: Find order ID, value, status, date and time directly on the Contacts page.

This simple, 2-step guide will help you integrate, set up and run Agile's Braintree plugin:

**1. Add Widget**: Open your Agile dashboard and go to Preferences -> Widgets. Then select the Billing tab and click Add under Braintree.

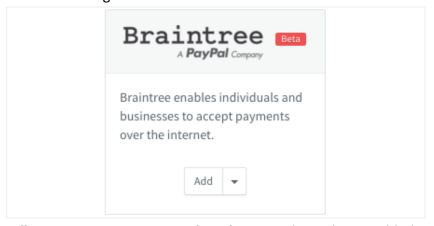

**2. Follow Steps to Integrate with Agile**: Once the widget is added, you will need Braintree 'Merchant ID', 'Public Key', and 'Private Key' to activate this widget.

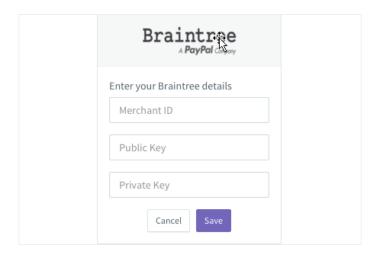

Follow the teps above and sync your billing and payments in Agile CRM using Braintree to maintain seamless accounts.

## Braintree A PayPal Company

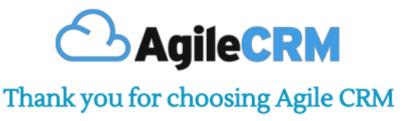

## **Related Links:**

https://www.agilecrm.com/stripe

https://www.agilecrm.com/freshbooks

https://www.agilecrm.com/blog/voip/